# **Guide Retraite**

pour un départ en inactivité réussi

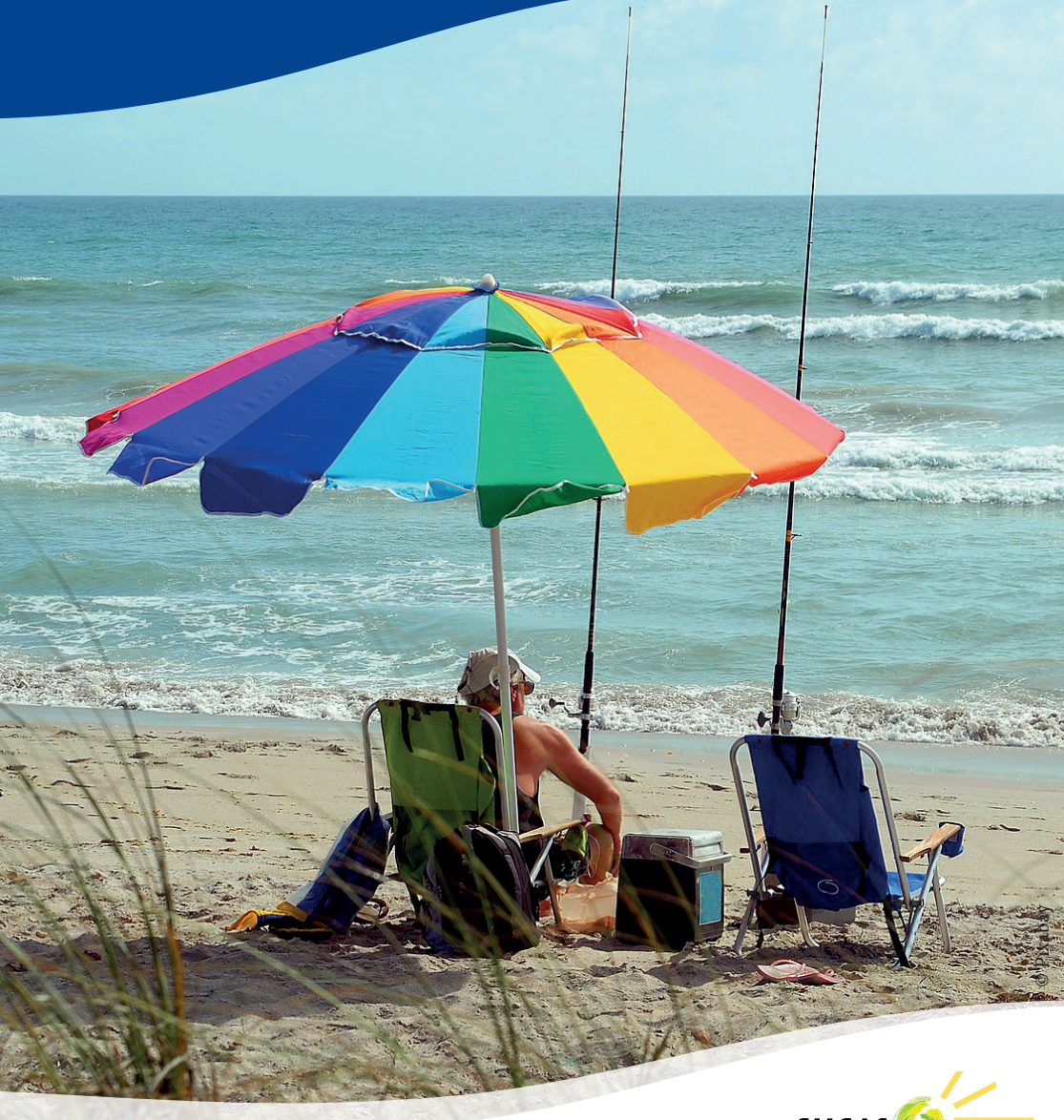

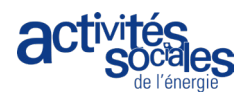

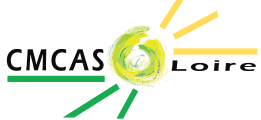

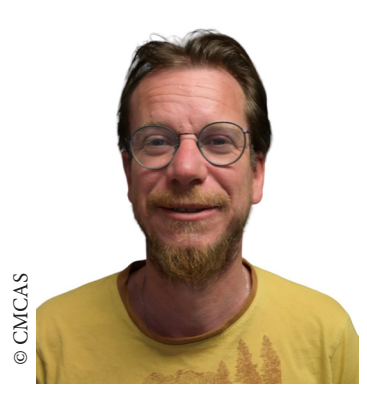

Vous approchez de l'âge de la retraite et vous allez bientôt partir en inactivité des services des Industries Electriques et Gazières.

Votre retraite se fera dans le cadre de notre régime spécial de retraite : **la CNIEG**(\*).

Ce départ se prépare et la CMCAS met à votre disposition le « **Guide Retraite** » afin de vous simplifier ce moment, en vous expliquant toutes les étapes.

Si vous rencontrez des difficultés, n'hésitez pas à vous rapprocher de votre SLVie ou de votre CMCAS.

> Simon LOISEAU, **Président de la CMCAS Loire**

Vous approchez de l'âge de la retraite. La mise en inactivité dans les Industries Électrique et Gazière se fait dans le cadre de notre régime spécial de retraite, défini par le Statut National des Personnels des IEG.

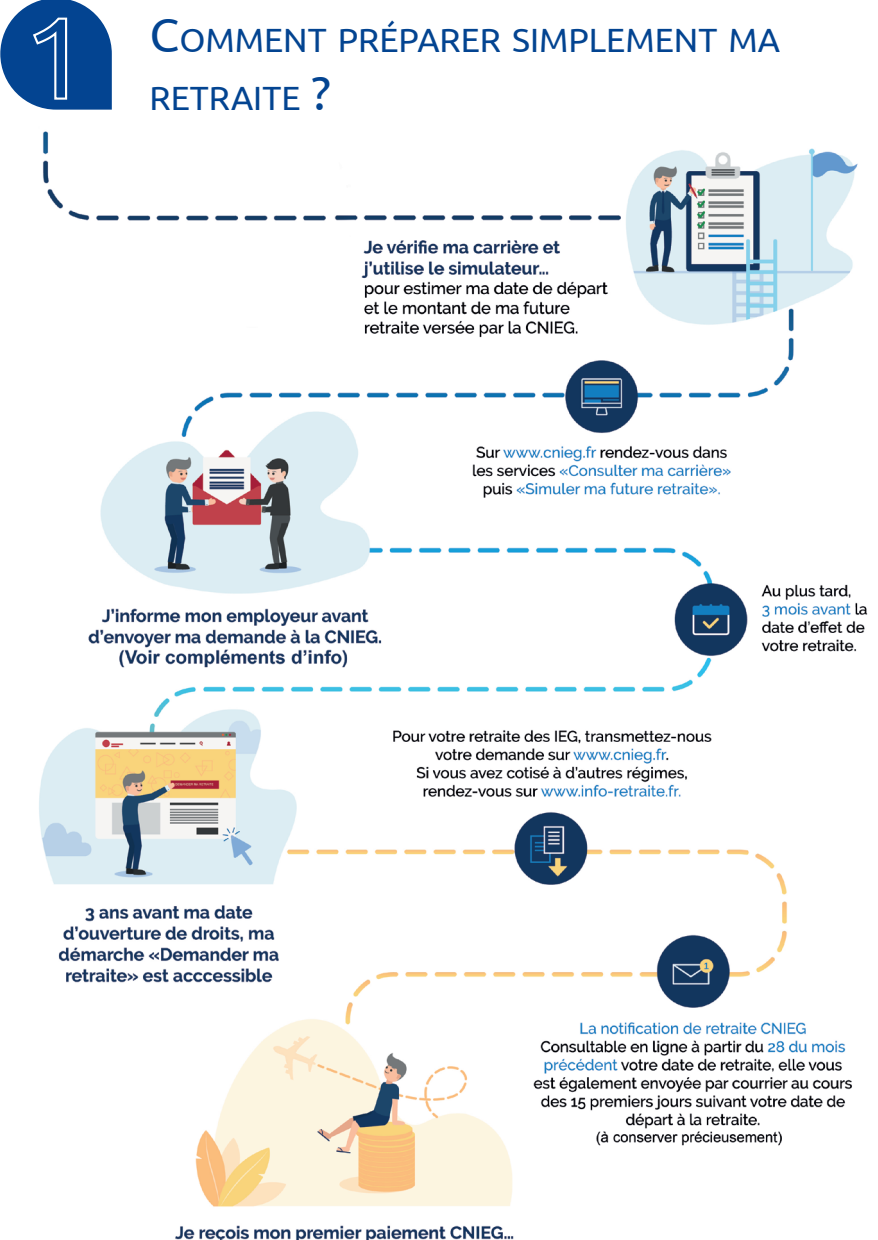

par avance, le 1<sup>er</sup> jour ouvré de chaque mois. Le 28 du mois précédent, je consulte mon bulletin de retraite accessible depuis mon compte retraite CNIEG.

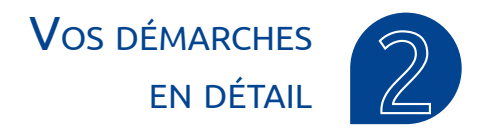

#### Prévenir votre employeur

Il vous appartient de décider de votre date de départ. Il est nécessaire d'informer votre employeur de votre volonté de partir en inactivité de service à la date choisie **(minimum 1 an avant)**. Votre employeur vous répond de son acceptation.

#### Écrire à la CNIEG

Une copie du courrier de votre employeur est à adresser à la CNIEG accompagnée d'une demande de liquidation de votre pension. **Attention sans cette demande, aucune pension ne sera versée.**

Effectuez la liquidation de votre pension directement par internet, lors de l'ouverture de votre compte personnel **:** *https://www.cnieg.fr*

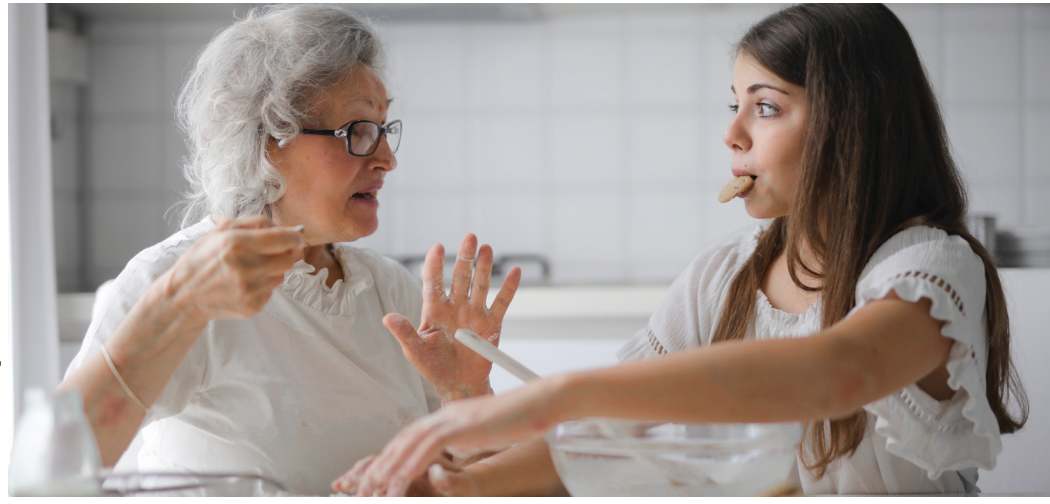

#### Contester la notification de pension CNIEG

La loi impose un principe d'intangibilité. Vous avez seulement deux mois pour éventuellement contester le montant de votre pension.

#### **Passé ce délai, il ne sera plus possible de recalculer votre pension.**

Il est nécessaire de vérifier en amont, dans le cadre de votre pré-liquidation, l'exactitude des données de votre dossier : salaire, NR et taux d'ancienneté, nombre d'enfants pris en compte....

Dans le cadre de l'obtention d'un NR, d'un GF, d'un taux d'ancienneté supérieur à la fin de votre carrière, ces éléments devront être justifiés auprès de la CNIEG.

Le service RH doit vous fournir les notifications d'attribution.

# **ATTENTION, pour être pris en compte dans le calcul de votre pension, la décision doit être effective au minimum six mois avant la date de départ en inactivité.**

Dans le cadre d'un litige sur votre carrière : les actions intentées, en justice ou en requête en CSP, doivent être déclenchées avant la date de votre départ, et au plus tard dans les deux mois suivant votre notification de pension. Vous devrez alors stipuler sur la réponse à votre notification de pension (dans les deux mois) des réserves sur le résultat des actions engagées.

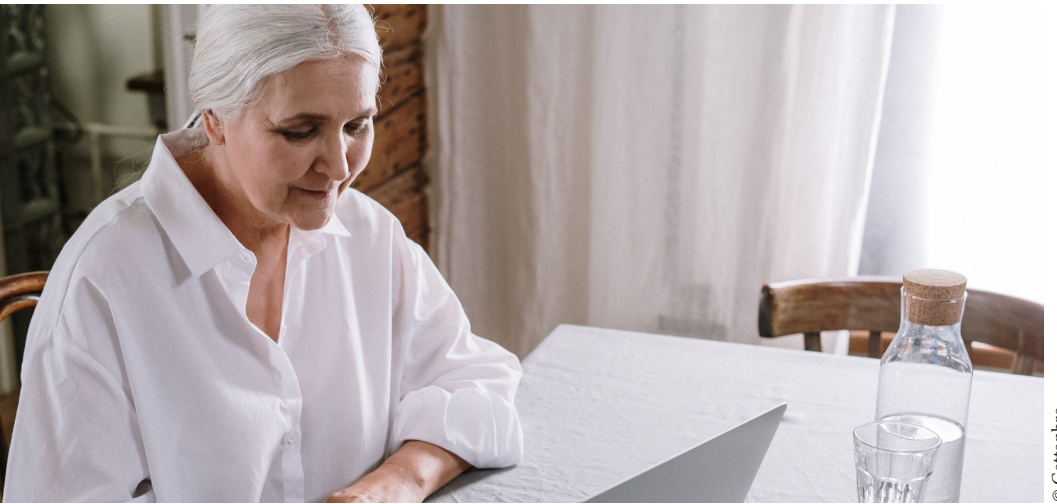

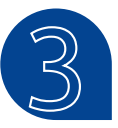

# LES CAS SPÉCIFIQUES

Régime de retraite supplémentaire

Comme pour la retraite principale, cette liquidation n'est pas automatique, il faut en faire la demande :

- 1. Rendez-vous sur votre espace (voir coordonnées exactes sur vos bulletins) et demander la liquidation en fournissant la notification de la CNIEG.
- 2. Il vous sera demandé de remplir le formulaire relatif aux prélèvements sociaux.

3. Vous devez ensuite adresser une demande de liquidation, accompagnée de ce formulaire et d'une copie de votre notification de pension CNIEG. (Paiement sous trois mois). Écrire à son gestionnaire de Complémentaire Retraite (cf. votre dernier bulletin)

Pour information, chaque entreprise des Industries Électriques et Gazières a fait le choix d'un organisme assurantiel.

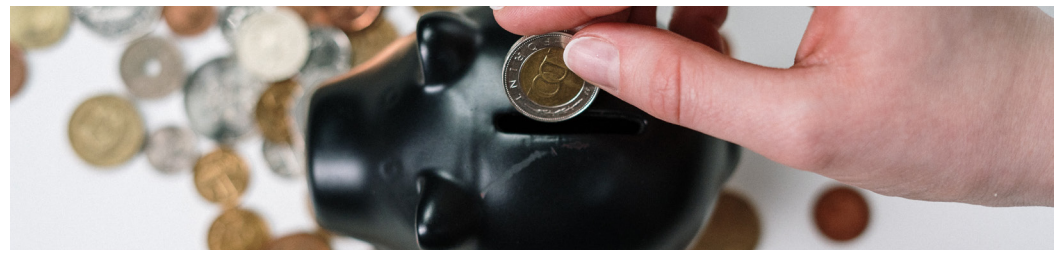

#### Intéressement

Vous avez peut-être épargné avec l'intéressement des IEG. Le passage en retraite est un cas de déblocage de votre épargne, avant le délai de 5 ans.

Vous pouvez choisir de débloquer tout ou partie de votre épargne. Pour cela vous devez adresser un courrier de demande, accompagné d'une copie de votre notification de pension CNIEG, ou passer par votre espace client.

Vous pouvez conserver ces contrats d'épargne après votre mise en retraite, mais les versements ne bénéficieront plus d'abondement direction. A noter : en cours d'année, suivant votre retraite, vous recevrez votre intéressement de l'année N-1.

#### **PFRCO**

Vous avez peut-être épargné en plus des cotisations directions. La mise en retraite est un cas de déblocage de ces sommes. Vous devez adresser un courrier de demande, accompagné d'une copie de votre notification de pension CNIEG.

#### CET ( Compte Epargne Temps)

Demander 2 ans avant votre départ, le décompte à votre service RH et repousser d'autant la mise en retraite. Si vous ne réussissez pas à prendre toutes les heures de votre CET, vous pouvez demander à vous les faire payer.

#### IDCP (Contrat D'assurance Complémentaire Prévoyance)

Vous devez fournir à l'IDCP Accident et/ou Maladie, si vous êtes adhérent, le montant de vos revenus de retraite, pour calculer votre nouvelle cotisation. Sinon, elle reste calculée sur les revenus d'actif et donc une cotisation plus élevée.

Il convient d'envoyer une copie de sa notification de pension ou de son premier bulletin de pension par courrier à l'adresse suivante :

CCAS Direction Prévoyance Assurances Service IDCP - 8 rue de Rosny BP 629 - 93104 MONTREUIL CEDEX

La mise en inactivité est le moment opportun pour faire le point sur son contrat IDCP pour éventuellement souscrire de nouvelles garanties (décès notamment).

En effet, le contrat de prévoyance obligatoire (Malakoff Humanis) s'arrête le jour du départ en inactivité.

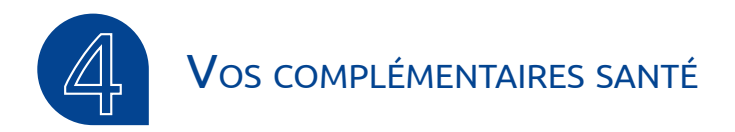

#### **CAMIFG**

**Rien ne change pour vous.** 

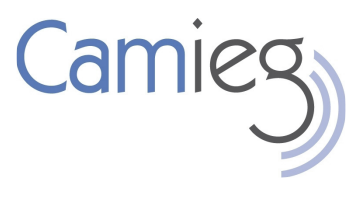

#### SOLIMUT

Au passage en inactivité, vous n'êtes plus couvert par la Couverture Supplémentaire Maladie Actif (CSMA) :

**Vous pouvez souscrire une Couverture Supplémentaire Maladie Retraité (CSMR) en passant dans vos SLVie ou CMCAS, pour** 

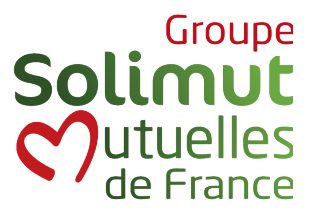

**adhérer au contrat solidaire de SOLIMUT, sans délai de carence.**

Vous bénéficierez de 25% de réduction la première année d'adhésion.

Nous vous conseillons de le faire immédiatement car ce contrat couvre le forfait hospitalier en cas d'hospitalisation. Personne n'est à l'abri d'un accident de parcours.

SOLIMUT propose une option Confiance en formule famille et isolée.

Ce dispositif permet de bénéficier des remboursements automatiques CAMIEG, CSMR et options sur-complémentaires.

Les adhérents CSMR Solimut contrat groupe CCAS, doivent adresser leurs remboursements complémentaires et demandes de devis à :

#### **SOLIMUT MUTUELLE DE FRANCE Service CSMR TSA 21123 06709 SAINT LAURENT DU VAR CEDEX**

ou utiliser leur espace adhérent Solimut, sur le site solimut-mutuelle.fr Pour toutes questions, des conseillers restent à l'écoute au 01 84 980 980.

# **VOTRE UNIQUE CONTACT**

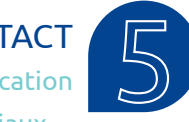

La CNIEG devient le seul organisme réglementaire sur l'application de vos droits statutaires : tarif agent, droits familiaux ...

Pour l'accès à l'Avantage en Nature Energie (ANGANE), un seul service existe au niveau national. Dédié aux agents en inactivité, il est situé à Nantes.

Il peut être joint : Par mail : **angane@enedis-grdf.fr** Par téléphone : **09 69 39 58 60** (8h30 – 12h00 les lundis, mercredis et vendredis) Par courrier :

**Enedis – GRDF Espace Angane 2 rue Vasco de Gama 44800 Saint-Herblain**

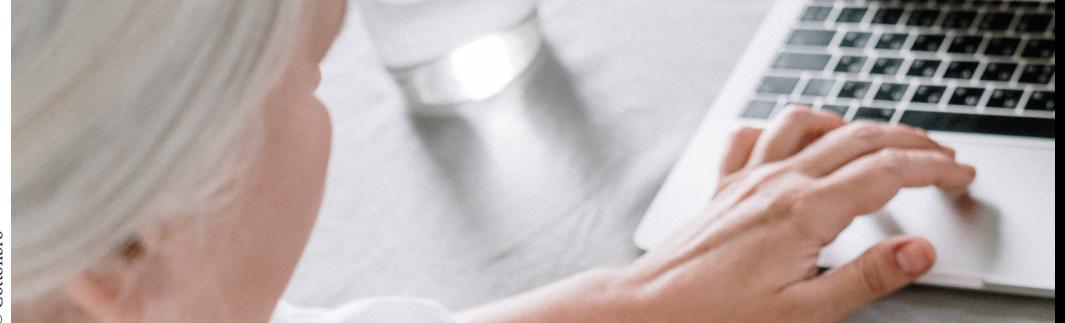

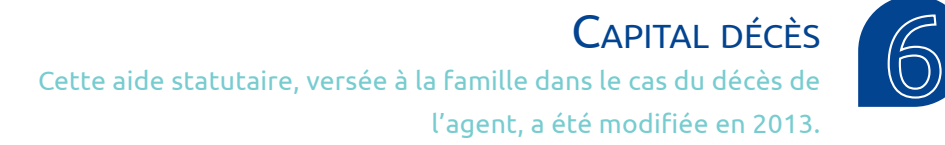

Pour les actifs, le montant de l'aide forfaitaire est de 3 539 € au 01/04/2022 et pour les pensionnés, trois mois de pension limité à 10 617 € (au 01/04/2022).

Attention, les ayants droits doivent en faire la demande, pour qu'elle soit versée : aux RH de l'entreprise pour les actifs, à la CNIEG pour les inactifs.

En cas de décès de l'agent statutaire, sa veuve ou son veuf, devient ouvrant droit au statut du personnel des IEG. (Pension de Réversion, CAMIEG, CSMR, Activités Sociales, Tarif Agent).

Se rapprocher de vos SLVie.

# **Vos Activités Sociales** au plus près de vous

Le passage en inactivité est un moment d'émancipation supplémentaire dans votre vie. Ce nouveau temps libre ouvre de nouveaux besoins, permet de s'ouvrir aux autres, de découvrir de nouvelles activités culturelles, sportives et de loisirs, des moments de partages et d'échanges.

Les activités de la CCAS et de notre CMCAS en proximité ouvrent énormément de possibilités tout au long de l'année. Elles assurent une solidarité inter-générationnelle. Vous pouvez y apporter vos passions et vos réflexions.

Le **Par et le Pour** permet de conforter ce qui est en place et de développer ensemble de nouveaux projets. Nous vous proposons de continuer à construire, avec vous, cette richesse collective.

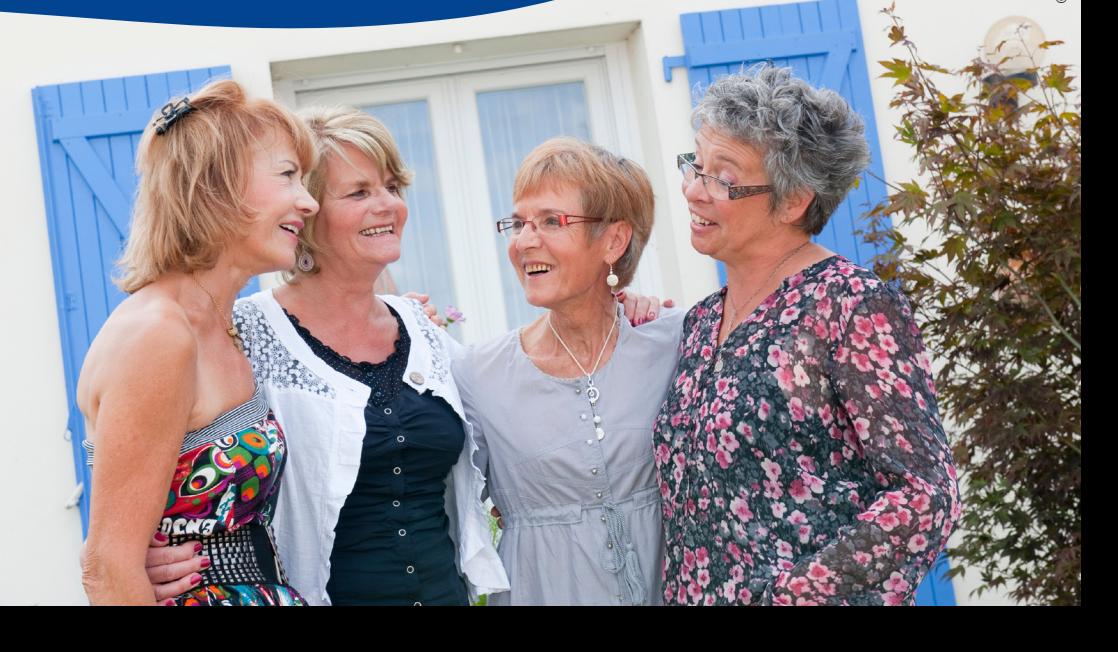

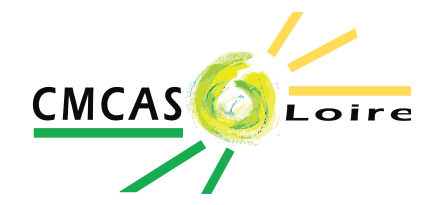

# CMCAS LOIRE

54 rue des Acieries 42000 SAINT-ÉTIENNE Téléphone : 04 77 92 06 60 E-mail : loire.cmcas345@asmeg.org

**https://loire.cmcas.com/**

# SLVie 01 - Châteaucreux

2 rue J-C. Milleret 42000 SAINT-ÉTIENNE 06 45 03 09 29

# SLVie 02 - Gier Pilat

42 rue de la Tour 42000 SAINT-ÉTIENNE 06 43 46 90 19

# SLVie 03 - Ondaine

Rue des Trois Ponts 42700 FIRMINY 06 66 59 21 03

### SLVie 04 - Forez

Rue des Grands Chênes 42600 MONTBRISON 06 08 55 84 58

## SLVie 05 - Roanne

Site du Transval Allée Claude Barge 42300 ROANNE 07 87 27 05 47